استخدام العنقدة فى أمثلة أداء نظم المعطيات الصناعية الموزعة<sup>1</sup> الأستاذ الدكتور المهندس فاروق دريعى<sup>3</sup> المهندس أسامة أسعد بحبوح<sup>2</sup> الدكتور أغيد القطعان<sup>4</sup> الملخص نظراً إلى تطور. المنتجات والأنظمة التحكمية استُخدمَتْ أنظمة تحكمية منطقية قابلة للبرمجة| للتحكم بعدة كتل إنتاجية مترابطة الوظائف عبر شبكة صناعية مقادة بوساطة كتلة مركزيسة ذات مواصفات عالية تدعى المشرف العمومي supervisor. تظهر مشكلة انخفاض أداء المنظومة عند ازدياد عــدد محطـــات العمـــل workstation المشكلة للشبكة— إلى حد كبير – لا يعود عنده المشرف العمومي قادراً على تخديم المحطات كلُّها بِالكفاءة والسرعة المطلوبة. قمنا في هذا البحث باستخدام الخوارزميات الجينية للتغلب على هذه المشكلة باقتراح تجميع كل عدة محطات عمل متشابهة مع بعضها بما يسمى عنقودَ Cluster، بحيث ترتبط هـــذه| العناقيد بمشرف عمومى يقوم بإدارة النظام بشكل كامل، كمـــا اســُتَنْتجَتْ مجموعـــة مـــن المعادلات المستخدمة لتحديد تابع الملاءمة المناسب. وقد أظهرت نتائج الدراسة تحسناً ملحوظاً في أداء النظام بعد عملية العنقدة. كما دُرسَ أثر تغيير عدة بارامترات في الأداء العام للنظام. الكلمات المفتاحية: المشرف العمومي، محطات العمل، الخوارزميات الجينية، العنقدة.

<sup>1</sup> أعد البحث في سياق رسالة الدكتور اه للمهندس أسامة أسعد بحبو ح بإشر اف الأستاذ الدكتور المهنـــدس فاروق دريعي ومشاركة الدكتور أغيد القطعان. قسم هندسة الحواسيب والأتمتة— كلية الهندسة الميكانيكية والكهربائية— جامعة دمشق.  $^2$ <sup>3</sup> أستاذ– قسم هندسة الحو اسبب و الأتمتة– كلية الهندسة الميكانيكية و الكهر بائية– جامعة دمشق. <sup>4</sup> مدر س– قسم هندسة الحو اسبب و الأتمنة— كلية الهندسة المبكانيكية و الكهر بائية— جامعة دمشق.

1) المقدمة Introduction :

أوجد نلبية الطلب المنزايد على المنتجات الصناعية حاجة ملحة لرفع كفــاءة الــنظم العاملة في هذا المجال بما يحقق زيادة كمية الإنتاج وفق معايير جودة محددة ونوعية مميزة. ولهذا فقد تم التوجه نحو الاستفادة القصوى من آخر ما توصلت إليـــه العلـــوم الهندسية الحديثة من تصاميم صناعية ومنتجات مادية أو حتـــي خوارزميـــات عمـــل بر مجية.

إحدى أهم الطر ائق المتبعة في هذا المضمار ً هي مكاملة فسر و ع الإنتساج و خطوطــه لتحقيق الأداء الأمثل للمنظومة عبر تشبيك محطات العمل Workstations وإدارتهـــا بوساطة مشرف عمومي Supervisor، وبما يحقق كفاءة عمل عاليسة وإدارة سسهلة لعمليات الإنتاج كلَّها وانسجاماً مدروساً بين تلك المحطات. وعلى الرغم من ايجابيات تلك الطريقة إلا أنها تعانى من مجموعة سلبيات مهمة. إحدى أكثر هذه السلبيات حرجاً هي وصول المشرف العمومي إلى حالة لا يستطيع عندها تخديم الطلبات الواردة إليه جميعها عند زيادة عدد المحطات— إلى حد كبير – ممّا بؤثر اســـلباً فـــى الأداء مـــسبباً نوقف المنظومة أو الإخلال بنوازن العمليات وانسجامها بين المحطات.

ينصب بحثنا في محاولة جادة لتجنب حالة ازدحام الطلبات على المسشرف العمـومي باقتراح توزيع مجموعة من المشرفين المحلبين على محطات العمل بشكل مـــدروس، وبما يحقق الكفاءة المطلوبة عن طريق تجميع المحطات المتــشابهة ضـــمن عنقــود يشرف عليه مشرف محلي، وبما يحقق نوازياً كاملاً ومتقارباً لجميع العناقيد.

قمنا في در استنا بتحليل محطات العمل واختيار مجموعة من البار امترات لاستخدمها كأساس للعنقدة للوصول إلىي الحل الأمثل بوساطة الخوارزميات الجينية بعد إيجاد نابع الملاءمة المناسب عبر مجموعة معادلات مساعدة قمنا باستنتاجها. أُجْرِيَتْ فيما بعــد دراسة نغيير خوارزمية العنقدة عبر تغيير أوزان نابع الملاءمة لنلك البارامترات. كما أُجْرِيَتْ دراسة ومقارنة نتائج النظام المقاد بمشرف عمومى وحيد والنظـــام المقتــــرح

المكون من عدة عناقيد. بينت النتائج تحسناً ملحوظاً في نسبة ضـــمان المهـــام عنـــد استخدام أسلوب العنقدة، كما بينت النتائج أثر زيادة عدد العناقيد وبعض البــــار امترات الأخر ي في أداء النظام.

يبدأ البحث بنعرّف على محطات العمل الصناعية ومن ثــم العنقـــدة فالخوارزميـــات الجينية لننتقل بعدها إلى تحليل النظام، ومن ثم الدراسة العملية والحصول على النتائج المطلوبة ليختم فيما بعد بالتوصيات والمقترحات.

2) محطات العمل الصناعية Industrial Workstations:

عندما نتحدث عن محطة عمل فإننا نعني بها مجموعة متكاملة من التجهيز ات المادية والبرمجية، تتعاون فيما بينها لأداء مهمة محددة وفقاً لمنهجية يحددها المستخدم وتقساد في الأنظمة الحديثة بأنظمة المتحكمات المنطقية القابلة للبرمجة PLC التي يمكن عــد الواحدة منها محطة عمل متكاملة. يقوم مبدأ العمل في محطة العمل الصناعية علـــي أساس تحصيل البيانات والإشارات اللازمة لإتمام العملية الإنتاجيـــة مــــن مجموعـــة مصـادر خارجية مختلفة الشكل والبنية ومن ثم معالجتها وإصدار النتائج. كما يتم تأمين النر اسل بين المحطات بإرسال المهام واستقبالها عبر شبكة صـــناعية، بعــد اعتمـــاد برونوكول اتصال بينها وبما بؤمن موثوقية مرتفعة وسرعة عالية في وصول البيانات. علماً أن طريقة ربط المحطات تختلف حسب ماهية النظام الصناعي إذٌ يمكننا تصنيف الأنظمة الصناعية وفقاً لمحطات العمل إلى أربعة أصناف هي:

1- الأنظمة التقليدية: تعمل كل محطة على التحكم بخط إنتاج وحيد أو عملية إنتاجيــة و احدة.

2- الأنظمة الشبكية البسيطة: تُربْطُ محطات العمل مع بعضها عبر شبكة صناعية. 3- الأنظمة الشبكية ذات المشرف العمومي: تُربَّطُ محطات العمل مع بعــضـها عبـــر شبكة صناعية فضلاً عن وجود مشرف عمومي علــي المنظومـــة لإدارة المحطـــات الموزعة ونتسيق عملها.

4- الأنظمة الشبكية العنقودية: هي النظام المقترح في البحث لحل مـــشكلة الأنظمـــة الشبكية ذات المشرف العمومي.

### 3) العنقدة clustering:

تعدُّ العنقدة واحدة من الطرائق المستخدمة في أمثلة نظم المعطيات الواسعة، بتجميـــع العناصر المتشابهة في أدائها وصفاتها ضمن عنقود واحــد، بهــدف الوصـــول الِـــي مجموعة عناقيد ذات نقاطعات أقل ما يمكن. وكلما كان الاتصال فيما بين العناقيد مع بعضها بعضاً أقل حصلنا على أداء أفضل<sup>[3]</sup> . أدّى الأداء المرتفع الذي تقدمه عمليـــة العنقدة إلى استخدامها في العديد من المجالات كالنتقيب عن المعطيـــات فــــى قواعـــد المعطيات الموزعة ذات الحجم الكبير<sup>[5][5]</sup> ، أو في مجال تـــصنيف ملفـــات الـــصور للحصول على تصانيف تسهل عملية البحث ".

بِمكن القول عموماً: إنَّ مردود العنقدة بزداد مع زيادة صعوبة المسألة. وقـــد أثبتـــت الدراسات العديدة أن عنقدة قواعد المعطيات الضخمة يرفع من أداء النظام ويخفف من الحمل على المشرف العمومي ممّا يؤدي إلى زيادة توازن النظام واستقرار ه مع ارتفاع في سرعة تخديم الطلبات والاستفسارات الموجهة من الزبائن<sup>[3][3]</sup> . إلا أن زيادة الكلفة أحياناً نتيجة زيادة عدد التجهيزات المادية قد تؤدي دوراً سلبياً في استخدامها<sup>31</sup>. ومن ثَمَّ يجب إجراء العديد من الدراسات في أثناء العنقدة للوصول إلى العنقدة المثلي. فمن تحديد تابع الملاءمة وما بِتبعه من مجموعة تحديات إلى مقارنسة أداء الخوارز ميسات العديدة مرور اً يتحديد عدد العناقيد الأنسب ضمن الكلفة المعقولة. إن كل عنصر براد عنقدته بتصف بمجموعة من الصفات المعطاة كشعاع كما يأتي: { $a_{i1}$ ,  $a_{i2}$ ,....  $a_{ii}$ ,........  $a_{in}$ } لِذْ إِنَّ aji هي وزن الصفة j للعنصر i.

 $A=(a_1,a_2,a_3)$  فإذا كان لدينا ثلاثة عناصر  $E=(e_1,e_2,e_3)$  بثلاث صفات عندها بمكن وصف كل عنصر كما بِأتي:  $e_1 = (a_11, a_12, a_13); e_2 = (a_21, a_22, a_23); e_3 = (a_31, a_32, a_33)$ 

مجلة جلمعة دمشق للعلوم الهندسية المجلد الخامس والعشرون– العدد الثاني– 2009 أ. بحبـــوح – ف. دريعــــي – أ. القطعان

كما هو مبين بالشكل(1):

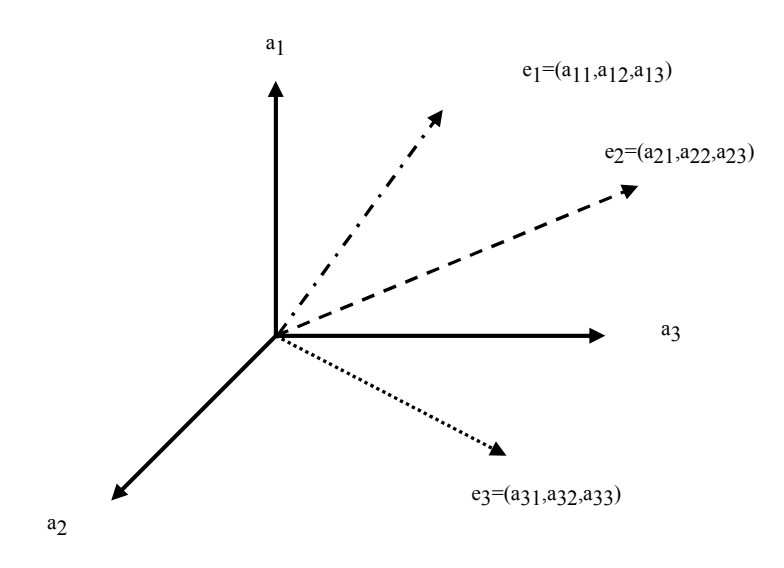

الشكل(1) أشعة صفات عناصر العنقدة

واعتماداً على قيم هذه الصفات نتم عملية العنقدة إلى K عنقوداً. في الواقع، يمكن عد مسألة العنقدة من المسائل الصعبة حيث توجد حلول كثيرة جـــداً ۔<br>ونزداد ازدیاداً کبیراً مع زیادة عدد العناصر <sup>[8]</sup>. وبناءً علی ذلك بمكن عدَّ هذه المسألة من المسائل الموصوفة بــــ NP-hard <sup>[9]</sup> ويفضل في حلّها استخدام تقنيـــات الـــذكاء الصنعي لما أثبتته من قدرة في معالجة مثل هذه المسائل ولاسبَّما الخوارزميات الجينية التي تعدُّ من أفضل التقنيات التي أثبتت قدرتها على حل مشاكل NP-hard. 4) الخوارزميات الجينية(الوراثية) Genetic Algorithms: تعدُّ الخوارزِميات الجينية من التقنيات المهمة في البحث عـــن الخيـــار الأمثـــل مـــن مجموعة كبيرة من الحلول المتوافرة لتصميم معين، معتمدة مبدأ داروين في الاصطفاء " البقاء للأصلح" ۖ إذ نقوم المعالجة الوراثية بتمرير الميزات القوية خــــلال عمليـــات

النوالد المتعاقبة وندعيم هذه الصفات، ونكون لهذه الصفات القدرة الكبرى على دخول عملية النوالد وإنتاج ذرية فوية. وبنكرار الدورة الوراثية تتحسن نوعية الذرية تدريجيا حتى الوصول إلى الحل الأمثل. وقد أثبتت هذه الخوارزميات قدرتها على حل العديـــد من المشاكل حتى أنها تغلبت على طرائق البحــث التقليديـــة مثــل Hill Climping  $\lceil 13 \rceil$ 

إن الميزة الأهم في الخوارزمية الجينية هي طبيعتها التكيفية، إذ لا تحتاج إلى معرفـــة مسبقة، بل نتطلق فكرتها من توليد بعض الحلول العشوائية للمشكلة، ومــن ثــم يــتم فحص هذه الحلول ومقارنتها ببعض المعايير التي يضعها مصمم الخو ارزمية، وذلــك لإهمال الحلول الأقل كفاءة والمحافظة على الحلول الفضلي.

بالطبع تحتاج الخوارزميات الجينية قبل تطبيقها إلى معرفسة تامسة بالنظسام لتحديسد البار امترات المهمة لها كايجاد **تابع الملاءمة** المعبر عن مقدار التقارب بسين الحسل الأمثل والحل الذي تم لِيجاده. أيضـاً لا بد من **ترميز المتحولات** ثنائيـــاً أو محرفيـــاً أو عشرياً كما هو مستخدم في بحثنا، وإجراء عمليتي ا**لعبور والطفرة** وفق نسبة احتمالية محددة خلال الحل. أمَّا عملية ال**انتخاب** فتُجْرى وفقاً لمجموعة من الخوارزميات التي تأخذ بالحسبان ملاءمة كل حل لإقرار مدى جودة استخدامه في عملية التزاوج للجيــل اللاحق. وقد قمنا ضمن البحث باختيــار خـــوارزميتين همـــا العجلـــة المتدحرجـــة (Roulette) وحكم النخبة (Elitism). أما **حجم الجيل** فيعبر ّ عن عدد الحلول ضمن الجيل الواحد، إذْ إنَّ زيادة في حجم الجيل تعني زيادة في فرصة إيجاد الحل الأمثـــل، فكلما زاد عدد النقاط التي ننطلق منها في فــضاء الحــل زاد اقترابنـــا مــن الحــل المطلوب[11]· واعتماداً على المعاملات السابقة بمكن إنباع الخوارزمية الآنية لإيجاد الحل الأمثل: 1. تحديد القيم الابتدائية للخوارزمية كحجم الجيل واحتمال العبور.

2. نوليد جيل ابندائي بشكل عشوائي.

3.تطبيق خوارزمية الانتخاب المناسبة للحصول على أزواج من الحلول بحيث يكون عدد الأزواج مساوياً إلى نصف حجم الجيل. 4. تطبيق خوارزمية العبور بين الأزواج المنتخبة للوصول إلى الجيل الجديد. 5. إحداث طفر ة على الجيل الجديد. 6. استبدال الجيل الجديد بالجيل القديم. 7.فحص شرط إنهاء الخوارزمية سواء كان بعدد مرات التكرار أو بزمن التتفيــذ أو بدقة الحل، فإن لم يتحقق نتم العودة إلى الخطوة الثالثة، وإلا يتم إنهـاء الخوارزميـــة و اِظهار الحل الأمثل الذي بِتمتع بِأفضل مستوى ملاءمة.

5) تحليل النظام System analysis :

لإدارة محطات العمل المنتشرة بشكل واسع لا بد من نوافر شبكة نؤمن الانصال فيما بينها، فضلاً عن وجود مشرف عمومي للتنسيق والإشراف على هذه المحطـــات بمــــا يضمن أعلى أداء للمنظومة. وبناءً على ذلك فمنا باعتماد نظام بمواصفات محددة كي تُجْرَى عليه الدراسة آخذين بالحسبان العمل على تحسين مواصفات النظم الحالية التي نستعرضها بشكل سريع فيما يأتي:

يبينّ الشكل(2) مجموعة من المحطات العاملة بشكل مستقل (نظام نقليدي) والتبي يمكن لكل واحدة منها قيادة خط إنتاج مستقل. تمتاز هذه الطريقة بسهولة عالية في حـــصر المشاكل وبساطة التصميم مع إمكانية التعديل المستقل لكل محطة على حــدة. لكنهـــا بالمقابل طريقة بدائية لا نوفر إدارة جيدة للمنظومة كاملة مع مراقبة شـــاملة وربـــط للعمليات الإنتاجية كما نتصف باستقلالية عمل المحطات عن بعضها وعدم القدرة على تكييف العمل لتحقيق الانسجام المناسب بين المحطات.

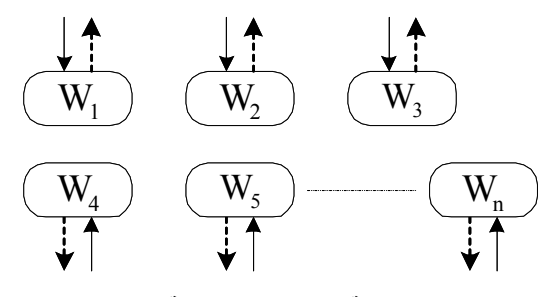

الشكل(2) مجموعة من المحطات العاملة بشكل مستقل

لتجنب مساوئ التشكيلة السابقة وتحسين أدائها تُجْرَى قيادة محطات العمل المنف صلة بربطها مع محطة ذات أداء أعلى نؤدي دور المشرف العصـومي (Supervisor(SV الذي يقوم بالتتسيق بين مهام جميع المحطات الموزعة والإشراف عليها ومساعدتها في نتفيذ بعض المهام الخاصة، كما ببينِّ الشكل(3).

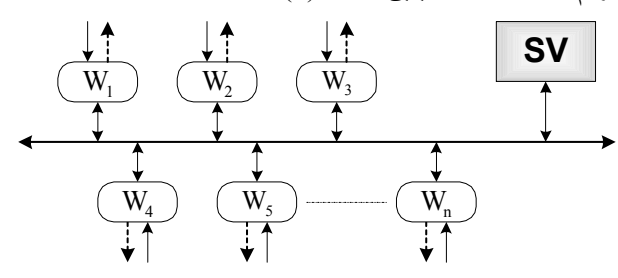

الشكل(3) مجموعة من المحطات المقادة بمشرف عمومي

تبدأ مشاكل مثل هذه التشكيلات عند زيادة تعقيدية الخط، ومن ثَمَّ ارتفاع عدد العمليات الواجب الإشراف عليها من قبل المشرف، كما يمكن القول: إنَّ العديد من المشاكل نبدأ بالظهور عند ربط عدة خطوط إنتاجية مع بعضها. وبمعنى أخر القيام بربط عدد مـــن المحطات الفرعية مع بعضها بعضاً وزيادة عددها على حد معين أو حتى زيادة عـــدد المداخل والمخارج ضمن الوحدات ممّا يسبب ارتفاع عدد المهام الموكلـــة للمـــشرف العمومي والوصول إلى حالة بؤدي عندها المشرف دور عنق الزجاجة bottleneck في النظام. بالطبع يطلب من نظم المعطيات المسزودة للأنظمـــة الحديثـــة والبيئـــات

الصناعية إيجاد صبغة أولية لضمان الأداء، وكما قلنا مثل هذه النظم تضمن العديد من المستخدمين المنز امنين والمنسجمين داخل الشبكة والذين بؤمن لمهم الاتصال بالمشرف العمومي لإتمام مهامهم عبر الأوامر المناسبة[1]. تعدُّ إدارة مثل هذه الكمية الضخمة من المعطيات المارة عبر بيئة شبكية ذات طابع حرج وتفرض على المصمم ليجاد حل للخروج من هذا التحدي.

نقترح لحل هذه المشكلة القيام بالمحافظة على ربط المحطات جميعها معاً عبر شــبكة صناعية مناسبة مع وضع مشرف عمومي للنظام كلُّه. وكخطوة جديدة نقوم بتجميـــع كل مجموعة محطات عمل معاً مع وضع مـــشرف محلـــى Locally Supervisor (LSV)يقوم بإدارة مهام المجموعة وتتسيقها (نظام شبكي عنقودي). ومن ثَمَّ توزيــــع حمل فيادة المحطات على عدة مشرفين محليين وبمـــا يـــضمن اســـتمرار الإشــــراف المركزي على النظام. ترتبط مجموعة المشرفين المحليــين فـــي النظـــام بالمـــشرف العمومي ويؤدي كل مشرف محلي دور صلة الوصل بين مجموعة المحطـــات التــــي بدبر ها و المشر ف العمو مي. وبهذا الأسلوب نكون قد تجاوز نا مشكلة الاختتاق الممكن حدوثها على المشرف العمومي دون المساومة على إيجابيـــات الإشــــراف المركــــزي لمجمل النظام.

يبينِّ الشكل (4) كيفية توزيع محطات العمل على مجموعة عناقيــد مقـــادة بمـــشرفين محليين .

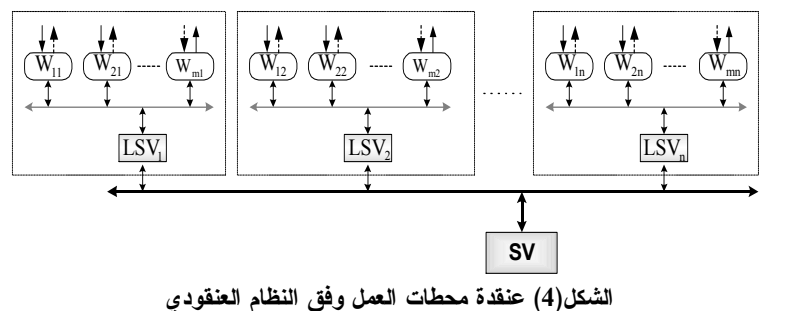

تخفف الطريقة السابقة من عدد المهام الموكلة إلى المشرف العمومي بسبب قيام كل مشرف محلَّى بتخديم مجموعته، ولا يستخدم المشرف العمومي إلا في تخديم الطلبات والمهام التبي لم يستطع المشرف المحلبي القيام بها أو عدم استطاعته ضـــمان تتفيـــذها بالشكل المطلوب. ومن ثمَّ تم تخفيف العبء عنه وسوف نزيد نسبة المهام المـــضمونة ومِن ثُمَّ سوفٍ بزداد النظام كفاءة ودقة كما سنرى لاحقاً من خلال المنحنيات البيانية. وكلما استطعنا نجميع محطات العمل ذات الارتباط الأقوى مع بعضها ووضعها ضمن قطاع مشترك از داد أداء الطريقة السابقة. و هكذا تحولت مشكلتنا إلى حل مشكلة تجميع أنسب محطات العمل مع بعضها. لذلك سوف نقوم بتوصيف محطة العمل من ناحيـــة المهام التي تقوم بها فضلاً عن توصيف عمل المداخل والمخارج.

كل محطة لها مجموعة من المداخل ومجموعة من المخارج، وعلى اعتبار وصل هذه المحطة عبر شبكة صناعية تؤمن تبادل المهام بين محطات الشبكة فسإن هسذا يعنسي بالضرورة وجود مجموعة من المهام المرسلة فضلاً عن مجموعة من المهام المستقبلة على كل محطة. ويكون الهدف المبدئي هو التمايز بين المحطات اعتماداً علـــي هـــذه المجموعات الجزئية المتمثلة بالمداخل والمخارج والمهام المرسلة والمهام المسستقبلة ووضع معيار مناسب لألية اختيار المحطات المتشابهة ضـــمن عنقـــود واحـــد. وإذا استطعنا القيام بعملية العنقدة بشكل مناسب فسوف نخصص مشرفاً محلياً لكل عنقــود للإشراف على محطاته والاستغناء– قدر الإمكان– عن المشرف العمومي في نقل نلك المهام.

نوضح فيما يأتي توصيف كل بارامتر اسْتُخْدِمَ ضمن البحث لعنقدة المحطات: 1-5) المداخل Inputs:

تحتو ي محطـة العمل علـى عدد لا بأس بـه من المداخل ذات الطبيعة المختلفـــة و التــــى أخذت بالحسبان في عملية العنقدة، حيث تم تحديد أربع صفات للمداخل كي تتم علـــي

أساسها عملية العنقدة، و هي: عدد المداخل الرقمية، و عدد المداخل التمثيلية، فضلاً عن كثافة الاستخدام المحلية، وكثافة الاستخدام العامة التي نوضحها فيما بعد.

#### 2-5) المخارج Outputs:

بشكل مشابه تماماً للمداخل نعدٌ وجود أربع صفات كي نتم على أساسها عملية العنقدة، وهي عدد المخارج الرقمية وعدد المخارج التمثيلية فضلاً عن كثافة الاستخدام المحلية وكثافة الاستخدام العامة.

# 3-5) المهام Tasks:

قمنا باعتبار صفتين أساسيتين للمهام لاستخدامهما في عملية العنقــدة و همـــا مـــصدر المهمة ووجهتها بهدف الحصول علىى عناقيد نتصف بأن مصدر محطاتهــا ووجهـــة مهامه تتركز ضمن العنقود نفسه بنسبة كبيرة.

وبذلك فإن عملية عنقدة المحطات نتم على أساس صفات المهام المتبادلــــة والمــــداخل والمخارج، بحيث إذا تم اختبار عدة محطات وكان من بينها بعض المحطات المتطابقة بالبرنامج والمداخل والمخارج والأوامر يجب أن يكون خرج عملية العنقدة هو تجميع المحطات المنطابقة مع بعضها.

6) عنقدة محطات العمل Industrial Workstations Clustering!

تحدثنا عن مفهوم العنقدة وما يقدمه من تحسين للنظام عبر الحد من كثافة اتسصال جميع محطات العمل المستقلة بالمشرف العمومي والاستعاضة عنها بتجميع محطسات العمل ذات الار تباط الأقوى. نبيّن فيما يسأتي كيسف سستتم عمليسة الاسستفادة مسن الخو ارزميات الجينية لتحقيق العنقدة المثلى واختبار عدة خوارزميات ودراسة تسأثير تغيير بعض البار امترات في سلوك النظام. وقد أثبتت الكثيـــر مـــن البحـــوث كفـــاءة استخدام الخوارزميات الجينية في حل مسائل العنقدة [3][11][4][<sup>12]</sup> وهذا ما شجعنا على استخدامها ضمن در استنا في عنقدة محطات العمل الصناعية.

بالشكل :

$$
A_{2,i,n} = \frac{D_{i,n}}{\sum_{k=1}^{Mn} D_k}
$$
  
.W  $\frac{1}{2} \sum_{k=1}^{Mn} D_k$ 

في حين تعبر الصفة الثالثة A3 عن كثافة الاستخدام العامة (الكلية) التي تعرّف بأنَّهــا نسبة عدد التغيرات المنطقية للمدخل إلى مجموع عدد التغيــــرات المنطقيــــة لجميــــع المداخل على جميع محطات العمل في النظام. نعرف الكثافة الكليسة A3 للمسدخل i ضمن المحطة W رياضياً بالشكل:

$$
A_{3,i,n} = \frac{D_{i,n}}{\sum_{n=1}^{MN} \sum_{k=1}^{M} D_{k,n}}
$$

نصطلح على نسمية الصفة Ak للمدخل i في المحطة n وضمن العنقود c بالرمز:  $A_{k,i,n,c}$ كما برمز إلى مجموعة المخارج على المحطة i بالشكل: Set  $O_i = \{O_1, O_2, \ldots, O_{i} \}$  $O_{i,n,c}:$ نصطلح على تسمية المخرج i في المحطة n ضمن العنقود c بالرمز  $MO_n : n$  ويكون عدد المخارج الأعظمى في محطات العمل يوصف أي مخرج على أي عقدة بمجموعة من الصفات عددها b ومن شَـمَّ يوصـــف المخرج i في المحطة j بالشكل: Set BOji= ${B_1, B_2, \ldots, B_b}$ تحدد الصفة الأولى B1 كون المخرج إما رقمياً أو تمثيلياً.

أما الصفة الثانية B2 فتعبر عن الكثافة المحلبة لاستخدام هذا المخرج وتعرّف بأنّهـــا نسبة عدد التغيرات المنطقية للمخرج إلى مجموع عدد التغيـــرات المنطقيـــة لجميــــع المخارج على المحطة نفسها. نعرف الكثافة المحلية B2 للمخرج i رياضياً بالشكل:

$$
B_{2,i,n} = \frac{D_{i,n}}{\sum_{k=1}^{MO_n} D_k}
$$
\n
$$
\text{or } D_{i,n} \text{ and } D_{i,n}
$$

بينما تعبر الصفة الثالثة B3 عن الكثافة الكلية لاستخدام هذا المخرج وتعــرّف بأنَّهـــا نسبة عدد التغيرات المنطقية للمخرج إلى مجموع عدد التغيرات المنطقيـــة للمخــــارج جميعها على محطات العمل في النظامكلّها. نعرف الكثافة الكلية B3 للمخر ج i ضمن المحطة n رياضياً بالشكل:  $B_{3,i,n} = \frac{D_{i,n}}{\sum_{n=1}^{MN} \sum_{k=1}^{MO} D_{k,n}}$ نصطلح على نسمية الصفة B<sub>k</sub> للمخرج i في المحطة n وضمن العنقود c بـــالرمز :  $B_{k,i,n,c}$ تم الاكتفاء بأخذ ثلاث صفات لكل مدخل ومخرج لاستخدامهم في عملية العنقدة، وذلك لأنَّ توافق صفات مداخل المحطات ومخارجها مؤشر على مدى تقارب عملها. نعرف الآن جودة العنقدة على أساس المداخل والمخارج بما يحقق نوزعـــاً متـــساوياً للمحطات ضمن العناقيد على أساس تساوى متوسطات الكثافات الكلية لعقد العناقيد. إن متوسط الكثافة الكلية للمداخل لكل عنقود هو مجموع الكثافات الكليسة للمسداخل جميعها في العنقود مقسوماً على عدد المداخل:

$$
A_{3,c} = \frac{\sum_{n=1}^{MN} \sum_{i=1}^{M1} A_{3,i,n,c}}{\sum_{n=1}^{MN} MI_n}
$$
 :  $n \in c$ 

إن متوسط الكثافة الكلية للمخارج لكل عنقود هو مجموع الكثافات الكليسة للمخسارج جميعها في العنقود مقسوماً على عدد المخارج:

$$
B_{3,c} = \frac{\sum_{n=1}^{MN} \sum_{i=1}^{MO_n} B_{3,i,n,c}}{\sum_{n=1}^{MN} MO_n}
$$
 :  $n \in c$ 

كما يمكن إدخال عدد المداخل والمخارج ضمن كل عنقود بحيث يكون التوزع منتظماً. فعدد المداخل في العنقود c :

$$
I_c = \sum_{n=1}^{MN} MI_n \qquad \text{if } n \in c
$$

$$
O_c = \sum_{n=1}^{n} MO_n \qquad \qquad : n \in c
$$

 $MN$ 

إن جودة توزع محطات العمل على العناقيد على أسـاس تساوي عدد المداخل في جميع العناقيد سوف نعرفها بالشكل:

$$
MQI = \begin{cases} \frac{\sum_{i,j=1}^{c} (I_{i} - I_{j})^{2}}{\left(MC - 1\right)\left(\sum_{n=1}^{MN} MI_{n}\right)^{2}} & : MC \neq 1 & i \neq j \\ 1 & : MC = 1 \end{cases}
$$

تتوزع قيمة MQI بين الصفر والواحد حيث يعبر الصفر عن أفضل حل وهـــو عنـــد كون عدد المداخل في جميع العناقيد متساوياً أما قيمة الواحد فهي نعبر عن أسوأ عنقدة والتي تحدث عند كون جميع المداخل قد تجمعت في عنقود واحد في حين لـــم تحـــو البقية على أي مدخل. أما جودة نوزع محطات العمل على العناقيد على أساس تساوي عدد المخـــارج فـــي جميع العناقيد فسوف نعرفها بالشكل:  $\left\{\begin{aligned}\frac{\sum\limits_{i,j=1}^{c}\left(O_{i}-O_{j}\right)^{2}}{\left(MC-1\right)\left(\sum\limits_{n=1}^{MN}MO_{n}\right)^{2}} &\colon MC\neq1\qquad i\neq j\end{aligned}\right.$  $MQO = \begin{cases} 1 & 1 \end{cases}$  $:MC = 1$ كما أن جودة توزع محطات العمل على العناقيد علـــي أســـاس تـــساوي متوســـطات الكثافات الكلية للمداخل لجميع العناقيد هي بالشكل:  $\left\{\begin{aligned} & \sum_{i,j=1}^{c} \left(A_{3,i} - A_{3,j}\right)^2 \\ & \left(MC-1\right)\left(\sum_{n=1}^{MN} A_{3,n}\right)^2 & \colon MC \neq 1 \qquad n \in c \qquad i \neq j \end{aligned}\right.$  $MQA = \{$ :  $MC = 1$ أما جودة نوزع محطات العمل على العناقيد على أساس نساوي منوسطات الكثافــات

الكلية للمخارج لجميع العناقيد فهي بالشكل:

$$
MQB = \begin{cases} \frac{\sum\limits_{i,j=1}^{c} (B_{3,i} - B_{3,j})^2}{(MC-1)(\sum\limits_{n=1}^{MN} B_{3,n})^2} & : MC \neq 1 & n \in c & i \neq j \\ 1 & :MC = 1 \end{cases}
$$

نلاحظ أنه كلما اقتربت قيمة الجودة من الصفر كان التوزع أفضل، وهذا ما يفيدنا في إيجاد تابع الملاءمة المناسب.

بِمكننـا أن نعامل كلاً من المداخل و المخارج بشكل متشابه كما نعامل صــــفاتهم بـــشكل متشابه أيضاً، وهذا يقودنا إلى كتابة جودة العنقدة على أســـاس المـــداخل والمخــــار ج وصفاتهما بالشكل:  $\sqrt{2}$ 

$$
MQIO = (MQI + MQO) + (MQA + MQB
$$

كلما افتربت فيمة MQIO من الصفر افتربنا من الحالة المثالية التي تعطــي العنقــدة المثلي.

في حال أردنا زيادة جودة العنقدة على أساس المداخل والمخارج أو زيادة جودة العنقدة على أساس صفاتهما فعندها نقوم باستخدام المعاملين  $[0,1]$ و( $\alpha$  ,  $\beta$ ) لتصبح المعادلة بالشكل:

 $MQIO = \alpha (MQI + MQO) + \beta (MQA + MQB)$ 

تؤدي قيم هذين المعاملين دوراً مهماً في تحديد أساس العنقدة. فإذا ما أردنا الاعتمـــاد على عدد المداخل والمخارج ما علينا سوى رفع قيمة المعامـــل α وتخفـــيض قيمـــة  $\beta$  المعامل  $\beta$ 

عند كون β=0 فهذا يعني أن العنقدة على أساس عدد المداخل والمخارج فقط. أما عند كون x=0 فهذا يعني أن العنقدة على أساس صفات المداخل والمخارج فقط. ويفضل اختيار أحد هذين المعاملين صفراً والآخر واحداً كي نتم العملية على العدد أو الصفات فقط. من جهة أخرى نقوم عملية التراسل بين المحطات على أساس تبادل المهام فيما بينها، لذلك بمكننا توصيف المهام بين محطات العمل بالشكل الآتي:  $Set\_Ti=\{T_{1},T_{2},...,T_{t}\}$  الكل محطة j مجموعة من المهام هي: إِذْ t هي عدد المهام على المحطة i.  $T$  i.n.c : نصطلح على تسمية المهمة j في المحطة n ضمن العنقود c بالرمز  $MT n : n$  ويكون عدد المهام الأعظمى في المحطة 1 توصف أي مهمة على أي محطة بمجموعة من الصفات عددها c ومن شَـمَّ توصـــف Set  $CTji=\{C_1, C_2, \ldots, C_c\}$  المهمة j في محطة j تحدد الصفة الأولى C1 محطة المصدر . أما الصفة الثانية C2 فتعبر عــن محطــة الهدف. نوضح فيما يلي جودة العنقدة على أساس المهام كما يأتي: إن الهدف الذي نسعى إليه فيما يخص المهام هو الوصول إلى عناقيد ذات ارتباطات داخلية كثيفة بين عقدها الداخلية وارتباطات ضئيلة فيما بين محطات العمل المنتميسة إلى عناقبد مختلفة، وهذا ما نتوقع أن بعطي الأداء الأفضل للنظام $\lceil 1 \rceil$ . بناءً على ذلك نعرف ما يأتي: – كثافة الارتباط الداخلي: هي مؤشر لمدى شدة الارتباطات بسين محطسات العمسل المنتمية لعنقود واحد. كلما كان هذا المقياس أكبر دلِّ ذلك على عنقدة أفـــضل حيـــث

بكون اعتماد محطات العمل على بعضها أكبر من اعتمادها علـــي محطـــات خـــار ج

العنقود. في حين ندل القيمة المندنية لهذا المقياس على ضعف العنقدة وذلك لــضعف العلاقة بين محطات العمل داخل كل عنقود. نعرف كثافة الارتباط الداخلي Ac للعنقود c ذي MNc محطة و µc ارتبـــاط داخلــــي بالشكل الآتي:

$$
A_c = \frac{\mu_c}{MN_c^2}
$$

اذاً Ac هي عدد الارتباطات الداخلية بين محطات العمل µc (عدد المهام ذات الصفات وك التي نتنمى للعنقود نفسه c أي المهمة التي مصدرها ووجهتها ضمن العنقود  $\mathrm{C}_1$ c) مقسوماً على العدد الأعظمي المحتمل لنلك الارتباطات.

وهكذا فإن قيم Ac نتراوح بين الصفر والواحد. فتكون قيمة Ac صفراً عنـــد عـــدم وجود ارتباطات، أو بمعنى آخر مهام مصدرها ووجهتها ضمن للعنقود نفسه. في حين تعبر القيمة واحد عن وجود ارتباطات بين جميع محطات العمل الداخليـــة، أي كـــل محطة تحوي على مهمة وجهتها كل محطة ضمن العنقود.

– كثافة الارتباط الخارجي: هي مؤشر لمدى شدة الارتباطات بسين العناقيــد ضـــمن النظام. كان هذا المقياس أكبر دلَّ ذلك على عنقدة أسوأ، حيث يكون اعتماد العناقيــد على بعضها أكبرٍ . في حين تدل القيمة المتدنية لهذا المقياس على جودة العنقدة وذلــك لاستقلال العناقيد وعدم اعتمادها علىي مهام بعضها.

نعرف كثافة الارتباط الخارجي Ei,j بين العنقود j والعنقود j حيث لكل مـــنهم Ni و Nj محطة على النتالي و بارتباط خارجي [ɛi بالشكل الآتي:

$$
Ei, j = \begin{cases} 0 & \text{if } i = j \\ \frac{\varepsilon ij}{2NiNj} & \text{if } i \neq j \end{cases}
$$

 $\rm C_{2}$ إِذاً  $\rm E_{1,j}$  هي النسبة بين الارتباطات الخارجية (عدد المهام ذات الـــصفات C1 و بحيث نكون C1 نتنمى للعنقود i أي المهمة التي مـــصدرها العنقـــود i وC2 نتنمـــي للعنقود j أي المهمة التبي وجهتها إلى العنقود j ) والعدد الأعظمــــي المحتمـــل لنتلـــك الارتباطات.

تكون قيمة Ei,j مساوية للصفر عند عدم وجود مهام متبادلة بين العناقيد. فـــي حـــين تصل إلى قيمة الواحد عند وجود مهام بين كل محطة من العنقود الأول وكل محطـــة من العنقود الثانبي.

نوضح فيما يأتي كيفية الاستفادة والربط بين كثافة الارتباط الداخلي وكثافة الارتبساط الخارجي للحصول على بار امتر يعبر عن جودة العنقدة على أساس المهام.

ليكن لدينا k عنقود للنظام ولتكن Aj كثافة الارتباط الداخلي للعنقود i أما Ei,j فهــي كثافة الارتباط الخارجي بين العنقودين i و j عندها تكون جودة العنقدة MQT معطاة وفق العلاقة:

$$
MQT = \begin{cases} \frac{\sum_{i=1}^{k} A_i}{k} - \frac{\sum_{i,j=1}^{k} E_{i,j}}{\frac{k(k-1)}{2}} & \forall k \ge 1\\ d_i & k = 1 \end{cases}
$$

إذاً، فجودة العنقدة تحسب لعنقود واحد باستخدام كثافة الارتباط الداخلي، أما في حالــــة أكثر من عنقود فهي حاصل طرح متوسط كثافة الارتباط الخارجي من متوسط كثافة الارتباط الداخلي. نتراوح فيم جودة العنقدة ضمن المجال [1,1-] بحيــث يــدل (1-) على أسوأ عنقدة، وذلك عند عدم وجود ارنباطات ضمن العنقود. أما (1) فبدلٌ علــــى أفضل عنقدة، وذلك عند عدم وجود ارتباطات بين العناقيد. ومن ثُمَّ يمكننا كتابة تـــابع

الملاءمة المستخدم في عنقدة نظامنا اعتماداً على جودة العنقدة على أســـاس المـــداخل والمخارج والمهام كما بيأتي:

 $MO = \delta(1 - MOT) + \lambda(MOIO)$ قمنا بإضافة الواحد لتأمين الانسجام بين حدي الجمع حيث أصبحت أفضل عنقدة هـــي عند الصفر كما تم الضرب بمعاملات مساعدة لتحديد أســـاس العنقــدة، فـــإذا أردنـــا الاعتماد على المهام ما علينا سوى رفع قيمة المعامل 8 وتخفيض قيمة المعامل X. عند كون 0=٨ فهذا يعني أن العنقدة على أساس المهام فقط. أما عند كون 0=8 فهذا يعني أن العنقدة على أساس المداخل والمخارج فقط. ويفــضل اختيـــار أحـــد هـــذين المعاملين صفراً والآخر واحداً كي نتم العملية على المداخل والمخارج أو المهام فقط. 7) الدراسة العملية :

قمنا في در استنا بالاستعانة ببيئة MATLAB لعمل محاكاة للنظام المقترح نظراً إلـــي تمتعها بمجموعة من الميزات وتوافر العديد من التوابع المضمنة التي تهمنا في بحثنـــا (نورد في نهاية البحث ملحقاً يتضمن أحد الاجرائيات المستخدمة). أُجْرِيَــت دراســــة النظام المقترح واختباره في حالة وجود مشرف عمومي فقط دون عنقــدة ومقارنــــة أدائها بحالة وجود عنقدة لمحطات العمل، مع نتفيذ عملية المحاكاة عدة مرات للتأكـــد من تقارب النتائج.

# 1-7) تأثير عدد العناقيد:

من المهم جداً تحديد عدد العناقيد الأنسب لعملية الدر اســــة ومعر فــــة علاقتهــــا ببقيـــة البار امترات، لذلك أُجْرِيَتْ فقد تمت دراسة تـــأثير عـــدد العناقيـــد ومقارنــــة النتـــائج لخوارزميتي انتخاب في الخوارزميات الجينية هما العجلة المتدحرجة وحكم النخبسة. يبيِّن الشكل(5) أن زيادة عدد العناقيد لم يؤثر بشكل ملحوظ في قيمة الملاءمة وذلــك لحالة العنقدة على أساس المهام فقط. أما الشكل(6) فيبيّن أثر زيادة العناقيــد باعتبـــار المداخل والمخارج فقط، إذْ نلاحظ ازدياد قيمة الملاءمة في كلتا الخوارزميتين، ولكن

من الملاحظ أفضلية حكم النخبة في الحالة الأولى وأفضلية العجلة المتدحرجـــة فـــي الثانية. في حين يزداد زمن النتفيذ طرديا مع زيادة عدد العناقيد في كلتا الحالتين. قمنا فيما بعد بمقارنة أداء النظام باستخدام العنقدة وعلاقة هذا النحسن بعدد العناقيد وقد اعتمدنا على بارامتر مهم وهو نسبة المهام غير المضمونة في كامل النظام سواء على المشرف العمومي أو المشرفين المحليين إلى العدد الكلي المتولد من جميع المحطات، واللَّذي رمزنــا لـــه بـــــــ - p-u-t-c-s (percent –unguaranty – task – cluster (supervisor في حالة استخدام العنقدة وبالرمز p-u-t-s في حسال وجسود مسشرف عمومي دون عنقدة إذ تكون النسبة السابقة ثابتة. بِبِيِّن الشكل(7) كيف تــسيء زيـــادة عدد العناقيد إلى الملاءمة ولكنه بالمقابل بنقص- وبشكل ملحوظ– من نسبة المهـــام غير المضمونة، وذلك لأنَّ العنقدة نتم على أساس المداخل/المخارج. أمـــا لـــو نَمـــت العنقدة على أساس المهام فإننا نلاحظ تحسن الملاءمة تحسناً طفيفاً مع زيادة العناقيــد

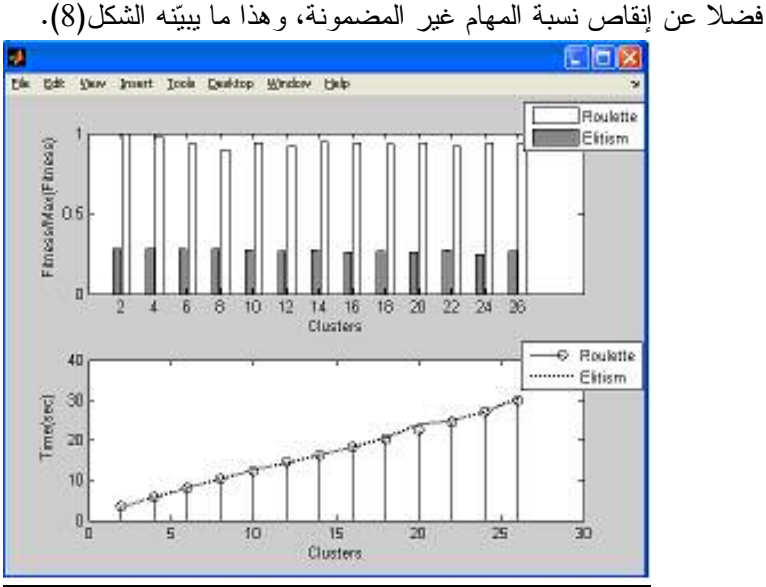

الشكل (5) تأثير عدد العناقيد في الملاءمة لأنَّ العنقدة تتم على أساس المهام

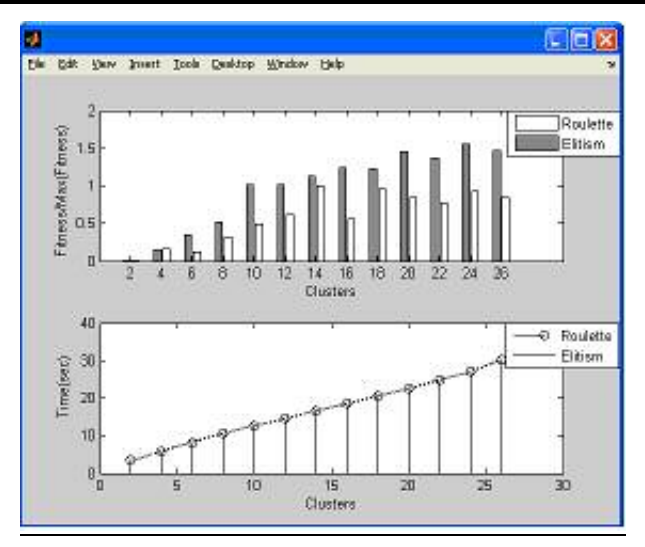

الشكل (6) تأتْير عدد العناقيد في الملاءمة لأنَّ العنقدة تتم على أساس المداخل/المخارج

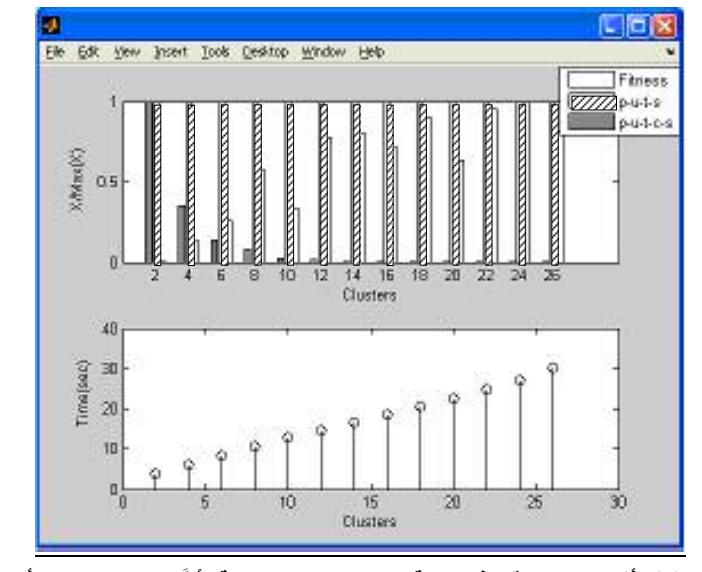

الشكل (7) تأثير عدد العناقيد في نسبة المهام غير المضمونة لأنَّ العنقدة تتم على أساس المداخل/المخارج

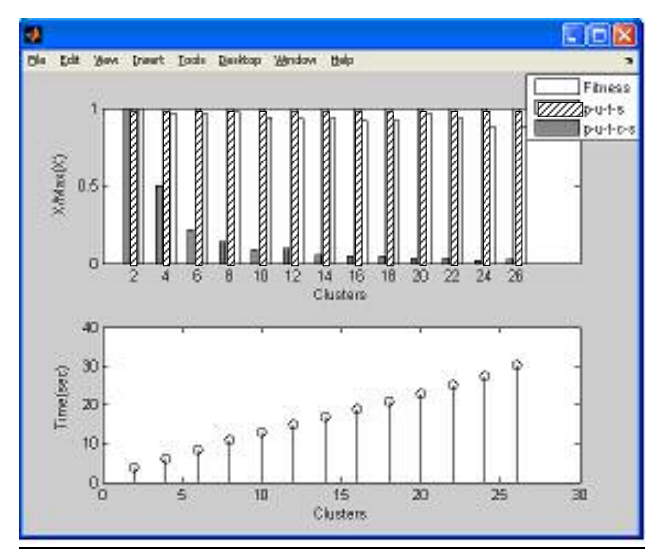

الشكل (8) تأثير عدد العناقيد في نسبة المهام غير المضمونة لأنَّ العنقدة تتم عل*ى* أساس المهام **:- %Q (2-7**

قمنا أيضـا بدر اسة تأثير عدد المـهام الأعظمي، في كل محطـة عمل، في قيمة الملاءمة مع اعتبار قيمة المتحول 1=8 و  $\delta$ =( ,  $\beta$  ,  $\lambda$ ) وباختيار المجال الآتي: Max task =  $[5:5:100]$ فوجدنا أن زيادة عدد المهام يؤثر سلبا في قيمة الملاءمة تأثيرا طرديـــا كمــــا بيــــيّن الشكل(9). قمنا فيما بعد بمقارنة أداء النظام باستخدام العنقدة وعلاقة هذا النحسن بعدد المهام، وقد

اعتمدنا على بار امتر المهام غير المضمونة. يبيّن الشكل(10) كيف تؤدي زيادة عـــدد المهام إلى زيادة في نسبة المهام غير المضمونة مع ملاحظة وجود تحسن جيـــد فـــي النظام بوجود عنقدة عنه عند عدم استخدام العنقدة.

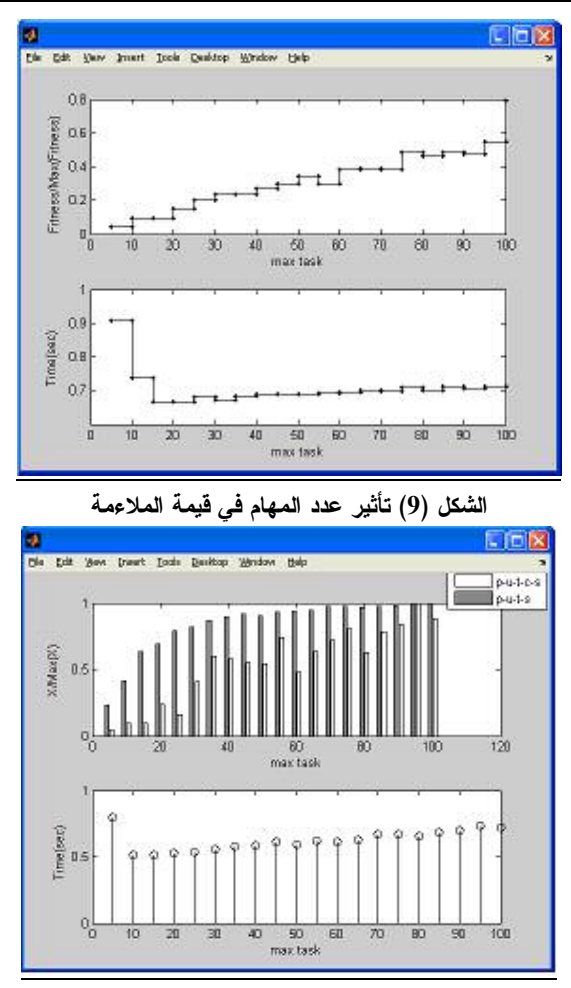

الشكل (10) تأثير عدد المهام في نسبة المهام غير المضمونة

3-7) تأثير عدد المداخل/المخارج:

قمنا أيضاً بدراسة تأثير عدد المداخل/المخارج الأعظمي، في كل محطة عمـــل، فـــي قيمة الملاءمة مع اعتبار قيمة المتحول 0=8 فــي حـــين 1=(a , β , λ)وباختيـــار المجال الآتي: Max input =  $[1:2:51]$ 

حيث يؤخد عدد المخارج بنسبة (2/3) من عدد المداخل كل مرة. من الشكل(11) يتضح لنا أن زيادة عدد المداخل/المخارج يؤثر تأثيراً إيجابياً في قيمة الملاءمة، ولكن ليس بشكل طردي تماماً ولاسيَّما عند المجالات المتدنية. قمنا أيضاً بمقارنة أداء النظام باستخدام العنقدة وعلاقة هذا التحسن بعدد المهـــام وقـــد اعتمدنا على بارامتر المهام غير المضمونة. بِبِيّن الشكل(12) كيف أن زيسادة عسدد المداخل/المخارج لا نؤثر بشكل واضح في نسبة المهام غير المضمونة مع ملاحظة وجود تحسن جيد في النظام بوجود عنقدة عنه عند عدم استخدام العنقدة.

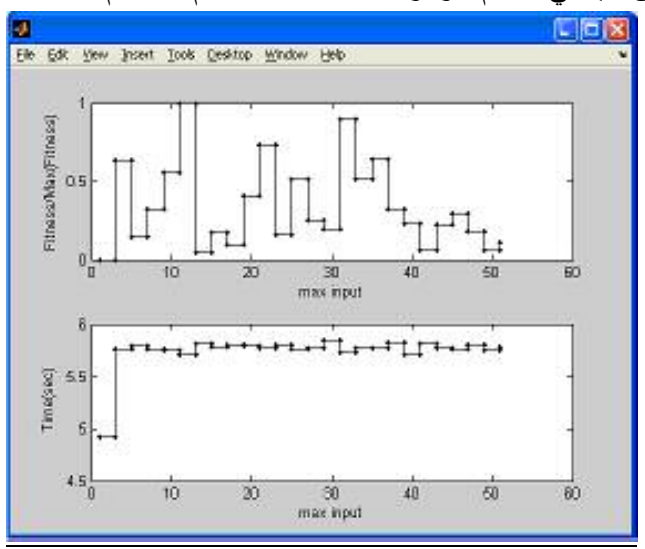

الشكل (11) تأثير عدد المداخل/المخارج في قيمة الملاءمة

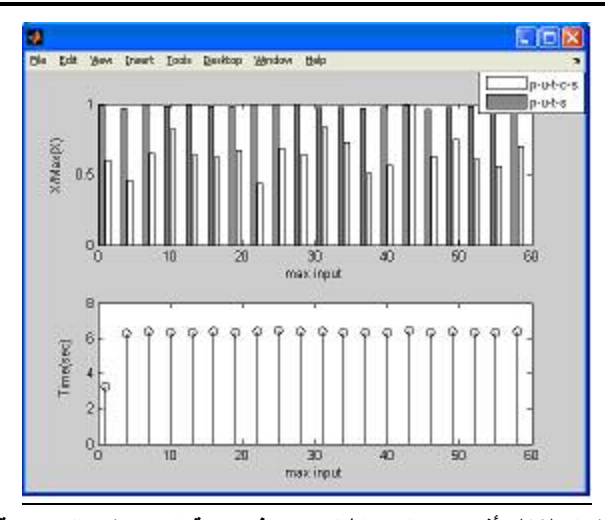

الشكل (12) تأثير عدد المداخل/المخارج في نسبة المهام غير المضمونة

4-7) تأثير عدد محطات العمل:

نبين هنا أثر زيادة عدد محطات العمل في نتائج المحاكاة، وقد اخترنا المجال الآتي: Workstations =  $[5:2:105]$ 

نلاحظ من الشكل(13) أن النتيجة تتأرجح ضمن المجال [1 ٬ 0.05 ]. مع تحـــسن أداء النظام -بشكل ملحوظ- مع زيادة عدد المحطات على حساب زيـــادة خطيـــة لـــزمن التنفيذ .

قمنا فيما بعد بمقارنة أداء النظام باستخدام العنقدة وعلاقة هذا النحسن بعدد المحطـــات وقد اعتمدنا على بارامتر المهام غير المضمونة. يبيّن الشكل(14) كيف تُحسّنُ زيـــادة عدد المحطات الملاءمة ولكنه بالمقابل نزيد من نسبة المهام غيـــر المـــضمونـة، مــــع ملاحظة وجود نحسن جيد في النظام بوجود عنقدة عنه عند عدم استخدام العنقدة.

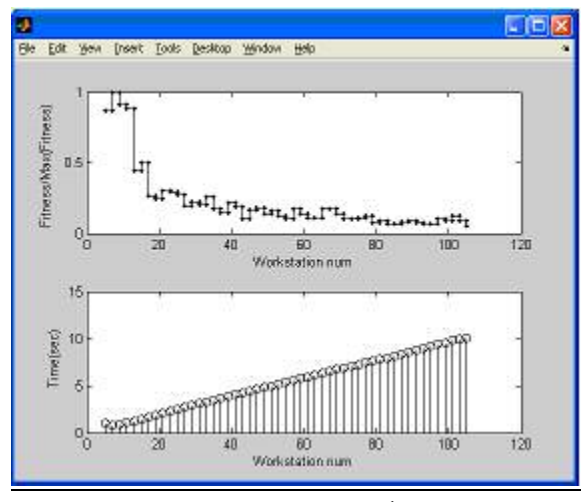

الشكل (13) تأثير عدد المحطات في قيمة الملاءمة

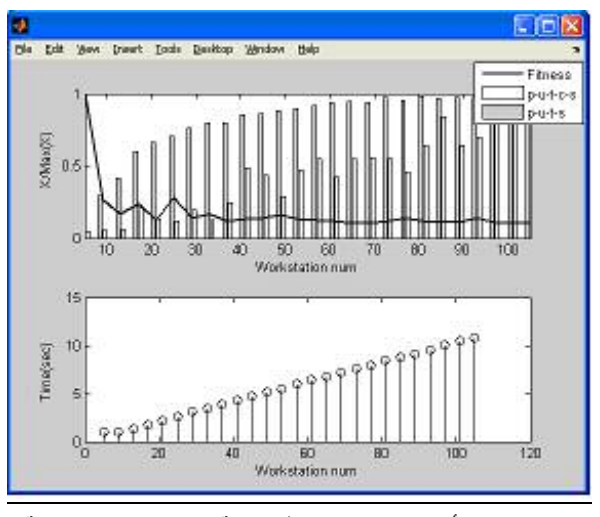

الشكل (14) تأثير عدد المحطات في نسبة المهام غير المضمونة

#### 8) توصيات ومقترحات:

الخو ارزميات الجينية هي طريقة لمحاكاة ما تفعله الطبيعة في تكاثر الكائنــــات الـحيــــة واستخدام نلك الطريقة في حل مشكلات معقدة للوصول إلى الحل الأفضل أو أقــــرب حل ممكن إلى الحل الأمثل. بالواقع هناك عدة متغيــــرات تــــؤدي دورا بـــــارزا فــــي الوصول إلى الحل الأمثل بسرعة وكفاءة عـــاليتين. قمنـــا فـــي دراســـنتا باســـنخدام الخوارزميات الجينية لإيجاد العنقدة الأفضل لمجموعة عقد مترابطة مع بعضها ومقادة عبر مشرف عمومي. وقد بيّنت نتائج الدراسة التحسن الملحوظ في أداء النظام الـــذي أُجْرِيَت عليه عملية العنقدة مقارنة بالنظام نفسه بعدم وجود العنقدة. وفيما يأتي النتائج التي حصلنا عليها:

1- إن زيادة عدد العناقيد لم يؤثر تأثيرًا ملحوظًا في قيمة الملاءمة وذلك لحالة العنقدة على أساس المهام فقط، وقد ازدادت قيمة الملاءمة عند العنقدة على أساس المـــداخل و المخارج فقط في كلتا الخو ارزميتين، ولكن من الملاحظ أفضلية حكـــم النخبــــة فــــي الحالة الأولى وأفضلية العجلة المتدحرجة في الثانية. أما زمن النتفيذ فقد ازداد طرديا مع زيادة عدد العناقيد في كلتا الحالتين.

2- وجدنا أن عدد المهام غير المضمونة يتناقص مع زيادة عدد العناقيد في حين نزداد قيمة الملاءمة، وذلك عند العنقدة على أساس المداخل/المخارج. أما لمو أجْرَيَت العنقدة على أساس المهام فإننا نلاحظ نحسن الملاءمة نحسنا طفيفا مع زيادة العناقيد فـــضلا عن إنقاص نسبة المهام غير المضمونة.

3- إن زيادة عدد المـهام بؤثر سلُّبا فـي قيمة الملاءمة وتأثيرًا طرديا. كما أن زيادة عدد المهام بزيد من نسبة المهام غير المضمونة مع ملاحظة وجود نحسن جيد في النظـــام بوجود عنقدة عنه عند عدم استخدام العنقدة.

4- إن زيادة عدد المداخل/المخارج يؤثر تأثيرًا لِيجابيا في قيمة الملاءمة، ولكن لـــــيس طرديا تماما خاصة عند المجالات المتدنية. كما أن زيادة عدد المـــداخل/المخـــار ج لا

نؤثر تأثيراً واضحاً في نسبة المهام غير المضمونة مع ملاحظة وجود تحسن جيد في النظام بوجود عنقدة عنه عند عدم استخدام العنقدة. 5- إن زيادة عدد المحطات يؤدي إلى نحسِّن الملاءمة نحسنا ملحوظا علـــى حــساب زيادة خطية لزمن النتفيذ. ولكنه بالمقابل يزيد من نسبة المهام غير المــضمونة مـــع ملاحظة وجود تحسن جيد في النظام بوجود عنقدة عنه عند عدم استخدام العنقدة. 6- إن الأساس في اختيار العنقدة هو الوصول إلى عناقيد ذات ارتباطات داخلية كثيفة و ارتباطات قليلة بين محطات العمل المنتمية إلى عناقيد مختلفة، و هذا يتحقق باختيــار جودة العنقدة على أساس المهام. أما العنقدة على أساس عـــدد المـــداخل والمخــــار ج وصفاتها فهي حالة تستخدم عند طلب العنقدة مع تعذر معرفة المهام بسين محطسات العمل أو صعوبتها ( نظام جاهز أو على درجة عالية من التعقيد). 9) آفاق مستقبلية: يقدم هذا البحث خطوة نحو أمثلة أداء نظم المعطيات السصناعية الموز عسة بعنقــدة محطات العمل المتشابهة. كما بقدم مادة غنية لمتابعة العمل بآفاق متعددة لتحقيق هدف واحد هو الوصول إلى نظام بأداء عال وموثوقية مرتفعة. وفيما يأتـي أورد بعضـاً من المحاور التي يمكن متابعة البحث على أساسها: 1. من المناسب إدخال مفهوم الزمن الحقيقي في معالجة المهــام وجــدولتها وعنقــدة محطات العمل بما يضمن نتفيذ المهام جميعهــا ضـــمن زمنهـــا الحـــرج، ودراســـة الخو ار ز مية الأفضل في جدولة مهام الز من الحقيقي. يمكن دراسة تأثير التغيرات المــستمرة للبـــارامترات  $(\alpha\, ,\beta\, ,\delta\, ,\lambda\,)$  فـــي أداء .

النظام، وعدم الاكتفاء بالقيم الحدية [<sup>0,1]</sup>. 3. إن نتوع خوارزميات العنقدة يفتح الأفق واسعاً لمقارنة عدة خوارزميات أخرى مثل

 $(k-means)$ 

ملحق الإجرائيات المستخدمة: نظرًا إلى حجم الاجرائيات الكبير نسبيا مقارنة أورد إجرائية واحدة هي إجرائية تأثير عدد العناقيد:

clc close all clear all % the constant region down %------workstation W\_S\_num=60;% how many workstation  $m_2$ <sup>-1</sup>,  $m_3$ <sup>-1</sup>,  $m_4$   $m_5$   $m_6$   $m_7$   $m_8$   $m_9$   $m_9$   $m_9$   $m_9$   $m_9$   $m_9$   $m_9$   $m_9$   $m_9$   $m_9$   $m_9$   $m_9$   $m_9$   $m_9$   $m_9$   $m_9$   $m_9$   $m_9$   $m_9$   $m_9$   $m_9$   $m_9$   $m_9$   $m_9$   $m_9$   $m_9$   $m_9$   $m_9$   $\frac{m}{2}$  max  $\frac{m}{2}$ ,  $\frac{m}{2}$ ,  $\frac{m}{2}$ max<sup>-</sup>task=50;%how many maximum tasks for every workstation max\_change\_input=50;%how many maximum changes of inputs for every workstation max\_change\_output=50;%how many maximum changes of outputs for every workstation A  $\overrightarrow{D}$  input=0.1;%the percent of analog to digital  $A^-D^-$ output=0.1;%the percent of analog to digital  $\frac{1}{\sqrt{6}}$ ------genetic max\_generation=10; %probability of crossover  $\widehat{Pc} = .5$ ; %probability of mutation  $Pm=0.03$ ; %max time for simulation in second max\_time=100; % population size pop\_size=20; % how many best chromosome to pass in elitism selected num gen pass=ceil(pop\_size/10); %the number of clusters is less than W\_S\_num %first case %alpha=0;%input/output properety factor in fitness %beta=0;%input/output number factor in fitness %gamma=1;%task factor in fitness %lamda=0;%input/output factor in fitness %second case alpha=0;%input/output properety factor in fitness beta=1;%input/output number factor in fitness gamma=0;%task factor in fitness

```
lamda=1;%input/output factor in fitness 
% the constant region up 
% to create the system 
orginal_system=create_sys(W_S_num,max_input,... 
  max output, max task, max change input, max change output,...
  A_D_input,A_D_output); 
% to create the initial population 
beg c=2;
end c=26;%the number of clusters is less than W_S_num
step c=2;
for clu num=beg_c:step_c:end_c
  clu num
tic 
init_pop=initial_population(W_S_num,clu_num,pop_size); 
init_pop=corection(init_pop,clu_num);
%%%%%%%%%%%%%%%%%%%%%%%%%%%%% 
new gen=init pop;
% to determin the best chromosome and fitness 
min fit=fitness function(orginal system,...
       new gen(1,:),alpha,beta,gamma,lamda,clu num);
best chrom=new gen(\overline{1},:);
for generation=1:max_generation 
  old gen=new gen;
  for \overline{i}=1:size(old gen,1)
     fit_of_gen(i)=fitness_function(orginal_system,...
       \overline{old} gen(i,:),alpha,\overline{beta}, gamma, lamda, clu num);
  end 
  [minim,ind1]=min(fit of gen);
  if minim<min_fit
     best_chrom=old_gen(ind1,:); 
     min<sup>-</sup>fit=minim;
  end 
  if min_fit==0 
     break 
  end 
  %selection algorithm 
  new gen = roulette selected(old gen, fit of gen);
  %new gen = elitism_selected(old_gen,fit_of_gen,num_gen_pass);
  % Mate 
  new gen = shuffling(new gen);
  % Simple 2 point Crossover 
  new gen = s2p \cscosover(new gen, Pc);
  % Mutate
```
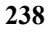

```
– أ. القطعان
```

```
new gen = mutation(new gen,Pm);
  new_gen=corection(new_gen,clu_num); 
end 
min fitness(clu_num)=min_fit;
execute time(clu num)=toc;
end 
subplot(2,1,1)maxi=max(min_fitness);
stem(beg_c:step_c:size(min_fitness,2),min_fitness(beg_c:step_c:size(min
 fitness,2)/maxi)
xlabel('Clusters') 
ylabel('Fitness/Max(Fitness)') 
subplot(2,1,2)stem(beg_c:step_c:size(execute_time,2),execute_time(beg_c:step_c:size(
execute time(2))
xlabel('Clusters') 
ylabel('Time(sec)') 
%Elitism 
for clu num=beg c:step c:end c
  clu_num 
tic 
init_pop=initial_population(W_S_num,clu_num,pop_size); 
init_pop=corection(init_pop,clu_num);
new gen=init pop;
% to determin the best chromosome and fitness 
min fit=fitness function(orginal system,...
       new_gen(1,:),alpha,beta,gamma,lamda,clu_num);
best_chrom=new_gen(1,:);
for generation=1:max_generation 
  old gen=new gen;
  for \overline{i}=1:size(old_gen,1)
     fit of gen(i)=fitness function(orginal system,...
       \overline{old}gen(i,:),alpha,\overline{beta},gamma,\overline{lambda},clu num);
  end 
  [minim,ind1]=min(fit of gen);
  if minim<min_fit
     best_chrom=old_gen(ind1,:);
     min<sup>-</sup>fit=minim;
  end 
  if min fit==0break 
  end 
  %selection algorithm
```

```
%new_gen = roulette_selected(old_gen,fit_of_gen);
  new_gen = elitism_selected(old_gen,fit_of_gen,num_gen_pass); 
  % Mate 
  new gen = shuffling(new\_gen);
  % Simple 2 point Crossover 
  new gen = s2p \cscor(new gen, Pc);% Mutate 
  new_gen = mutation(new_gen,Pm); 
  new gen=corection(new gen,clu num);
end 
min_fitness(clu_num)=min_fit;
execute_time(clu_num)=toc;
end 
subplot(2,1,1)hold on 
maxi=max(min_fitness);
plot(beg_c:step_c:size(min_fitness,2),min_fitness(beg_c:step_c:size(min
fitness, 2),'r')
hold off 
subplot(2,1,2)hold on 
plot(beg_c:step_c:size(execute_time,2),execute_time(beg_c:step_c:size(e
xecute time(2), \overline{r}')
hold off
```
### **References**

1 - Ng R.T., and Han J. 1994. "Efficient and Effective Clustering Methods for Spatial Data Mining, Proc". 20th Int. Conf. on Very Large Data Bases, 144-155. Santiago, Chile.

2 - M. Carey, M. Franklin, M. Livny, and E. Shekita. "Data Caching Tradeoffs in Client-Server DBMS Architectures". In ACM SIGMOD Conference,May 1991.

3 - Je-Ho Park Vinay Kanitkar, Alex Delis, R. N. Uma. "On the Use of Genetic Algorithms in Database Client Clustering". Department of Computer and Information Science. Polytechnic University. Brooklyn, NY 11201. The National Science Foundation under Grant NSF IIS-9733642 and the Center for Advanced Technology in Telecommunications, Brooklyn, NY.

4 - James Cunha Werner, Terence C. Fogarty. "Genetic algorithm applied in Clustering datasets". SCISM South Bank University. 103 Borough Road. London SE1 0AA.

5 - William H. Hsu,MichaelWelge, Jie Wu, and Ting-Hao Yang. "Genetic Algorithms for Selection and Partitioning of Attributes in Large-Scale Data Mining Problems." Automated Learning Group, National Center for Supercomputing Applications 601 East Springfield Avenue, Champaign IL 61820.

6 - Xin Zheng1, Deng Cai, Xiaofei He2, Wei-Ying Ma, Xueyin Lin1. "Locality Preserving Clustering for Image Database". Microsoft Research Asia

Beijing, China. xiaofei@cs.uchicago.edu.

7 - Walter Cedeno V. Rao Vemuri. "Database Design with Genetic Algorithms". Independent Consultant Department of Applied Science. 446 Creekside Drive University of California.

8 - S. Mancoridis, B. S. Mitchell, C. Rorres, Y. Chen, and E. R. Gansner. "Using Automatic Clustering to Produce High-Level System Organizations of Source Code". In Proceedings of the International Workshop

on Program Understanding, 1998.

9 - Kumara Sastry Guanghua Xiao. "Silicon Cluster Optimization Using Extended Compact Genetic Algorithm". (ECGA) University of Illinois at Urbana-Champaign, December 12,2000

10 - Ester M.; Peter H.; and Xu X. "A Database Interface for Clustering in Large Spatial Databases". Conf. on Knowledge Discovery and Data Mining (KDD-95), University of Munich.

11 - D. Doval, S. Mancoridis, B. S. Mitchell. "Automatic Clustering of Software Systems using a Genetic Algorithm". Dept. of Mathematics and Computer Science, Drexel University, Philadelphia, PA 19104. e-mail: { uddoval, smancori, bmitchel} @mcs.drexel.edu

12 - Damla Turgut Sajal K. Das, Ramez Elmasri and Begumhan Turgut. "Optimizing Clustering Algorithm in Mobile Ad hoc Networks Using Genetic Algorithmic Approach". School of EECS Dept of Computer Science & Engineering, University of Central Florida University of Texas at Arlington

Orlando, FL 32816-2450 Arlington, TX 76019-0015. turgut@cs.ucf.edu 13 - M. Mitchell. "An Introduction to Genetic Algorithms". The MIT Press, Cambridge, Massachusetts, 1997.

14 - E. Goldberg, David, "Genetic Algorithms in Search, Optimization, and Machine Learning ", Addison-Wesley Publishing Company, Inc, 1989.

15 - Goldberg, D. E., & Lingle, R. (1985). "Alleles, loci, and the traveling salesman problem". Proceedings of an International Conference on Genetic Algorithms and Their Applications, 154-159.

16 - Meyer, D, C. "An evolutionary Algorithm with Applications to statistics". Journal of computational and graphical ststistics, volume 12, number 2, pages 1-17, DOI:10.1198/106186003169.

17 - Davis, L. (1991). "Handbook of Genetic Algorithms", Van Nostrand Reinhold, New York

18 - Grefenstette, J.J. (1986). "Optimization of control parameters for genetic algorithms". IEEE-SMC, SMC-16, 122-128.

19 - Smith, T. (2005). "Artificial Intelligence". Computer Science 165A.

20 – بحبو ح، أسامة، أ. (2005). "Matlab لغة المهندســـين". دار الأنـــس للنـــشر

والتوزيع، دمشق، سورية.

ناريخ ورود البحث إلى مجلة جامعة دمشق: 2008/10/23.